### JHCEHSHS STUDENT TECHNOLOGY FEE REQUEST FORM

#### Procedure for Submission: • . • . The Procedure for Submission: • . Form Updated: 1/19/12

- 1. Submitter must obtain all required information from the desired vendor(s). An official quote from the vendor must be attached.
- 2. Only one request per Request Form. This request must be reviewed, approved, and submitted by the requesting program's Department Chair.
- 3. The Dept. Chair may email this request to the Tech Fee Director. (Since some departments will have multiple requests, please rename request in the following format ABC\_Request # where "ABC" is your department and "#" is the numbering of your request)

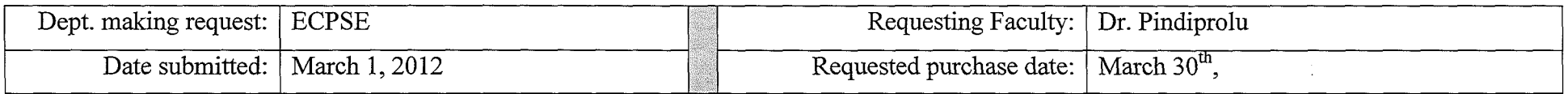

# **IMPORTANT: Attach an official quote from the vendor.**

## List one item OR group (for use as a "package") per page.

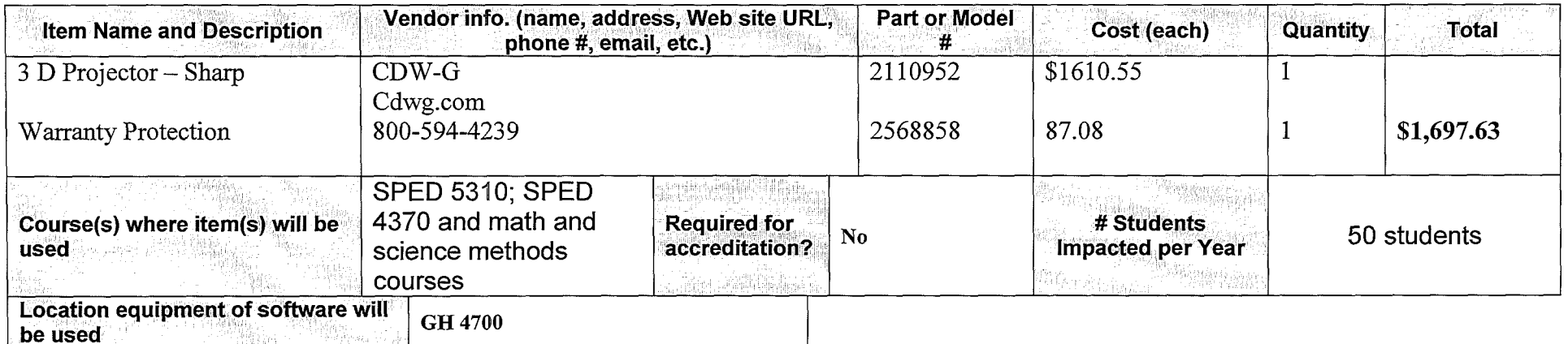

### Impact on student learning:

(a) Will help students to create lesson plans that facilitate their students' engagement and understanding of science/academic content. The tool help teacher candidates create interactive lessons to teach any academic content.

(b) Will help IHE instructors create lesson that facilitates teacher candidates' understanding of science and math content.

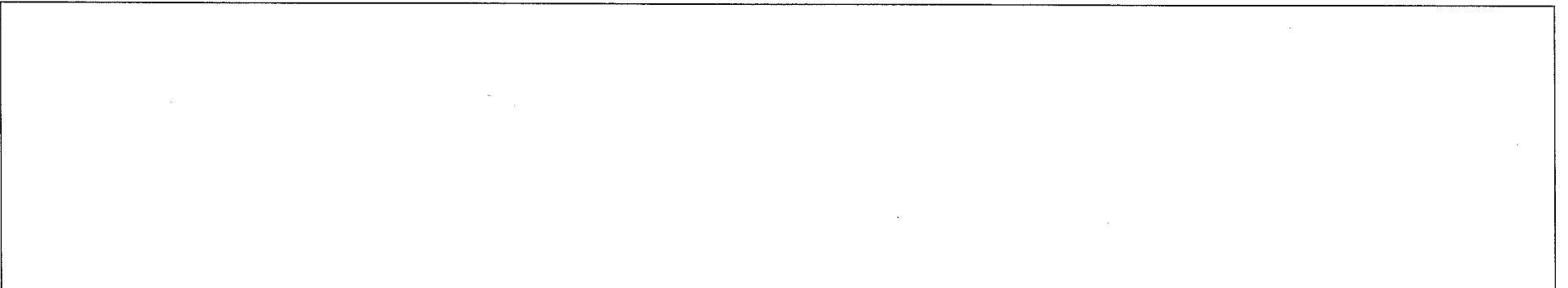

- Equipment/Technology purchased with Tech Fee funds is for student use only. It cannot be filtered or "passed-down" to faculty or staff.
- All outdated or broken Tech Fee equipment/technology must be returned to the Tech Fee Committee for retirement or disposal.
- If you are submitting a request for computers, printers, scanners or software, you must consult with College Computing and the technology staff, to acquire a quote and to make sure that this equipment/software is supported by UT.
- For software, please note below if you are requesting it as a one-time expense or as an on-going fixed expense.

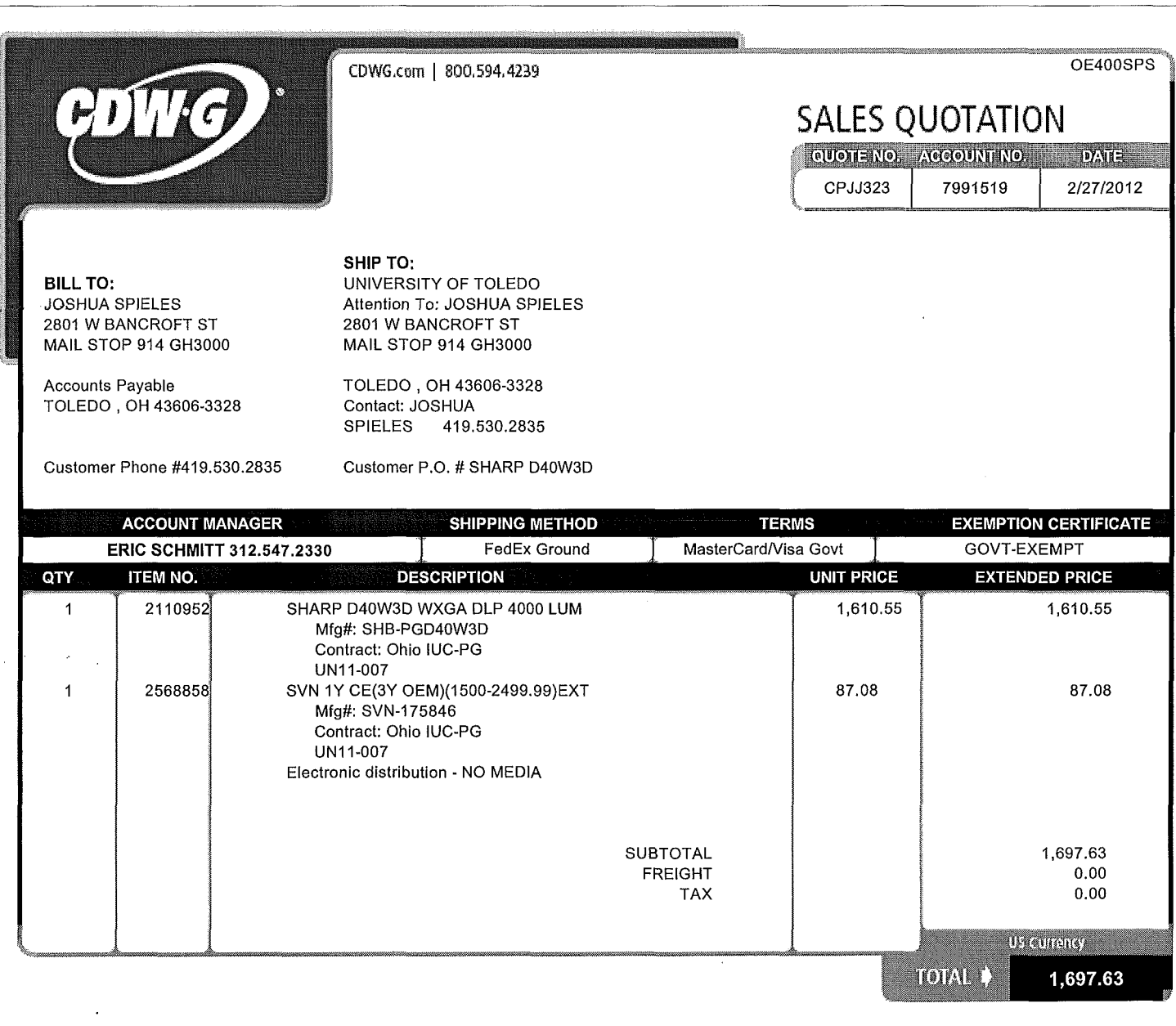

CDW Government 230 North Milwaukee Ave. Vernon Hills, IL 60061 Phone: 847.371.5000 Fax: 847-371-3226

 $\mathcal{A}_\mathrm{c}$  , where  $\mathcal{A}_\mathrm{c}$  ,  $\mathcal{A}_\mathrm{c}$  ,  $\mathcal{A}_\mathrm{c}$  , and

Please remit payment to: CDW Government 75 Remittance Drive Suite 1515 Chicago, IL 60675-1515